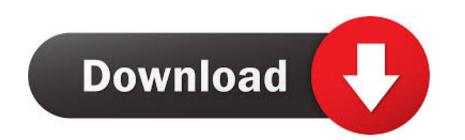

Hp Color Laserjet 2605 Driver Windows 7 64 Bit Download

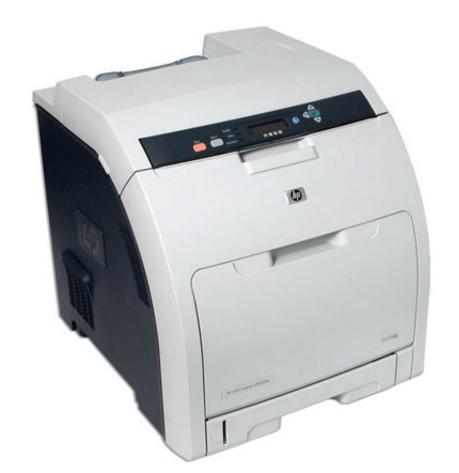

Hp Color Laserjet 2605 Driver Windows 7 64 Bit Download

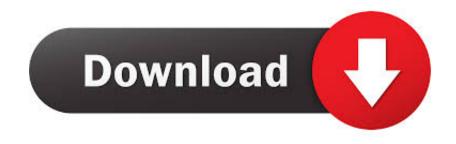

LaserJet 2605dn Printer with windows 7 support HP Color LaserJet 2605 HP Color LaserJet 2605dn printer driver download The device is not only suitable for direct and indirect printing, but it can also scan, copy and send or receive fax messages.. 1, Windows 7 and Windows Vista (64/32 bit) To download and install the HP Color LaserJet 2605dn driver manually, select the right option from the list below.. The downloaded file will be saved in the specified place in the self-extracting form (.. It supports the use of various kinds of memory cards Examples include Compact Flash, MMC, SD, xD-Picture Card, Secure Digital, etc.. Technical data is gathered for the products supported by this tool and is used to identify products, provide relevant solutions and automatically update this tool, to improve our products, solutions, services, and your experience as our customer.

exe format ) Double-click the downloaded EXE file to decompress it, then installation will start automatically.. Free downloads & security Correct driver for HP Laser 2605DN for Windows 7.. 55 MB ] Operating System: Mac OS X [10 4] Mac OS X [10 5] Mac OS X [10 6], Mac OS X [10 6], Mac OS X [10

## hp color laserjet driver windows 10

hp color laserjet driver windows 10, hp color laserjet cp5225 driver download for windows 10, hp color laserjet 2600n driver windows 10, hp color laserjet 3600 driver windows 10, hp color laserjet cp1025 color driver windows 10, hp color laserjet cp1025 color driver windows 10, color laserjet 3600 driver windows 10, hp color laserjet cp1515n driver windows 10, color laserjet 3600 driver windows 10, color laserjet 2600n driver windows 10, color laserjet cp1215 drivers windows 7, hp laserjet cp1025 color driver windows 10, color laserjet cp1025 color driver windows 10 driver windows 10, hp laserjet cp1025 color driver windows 10 driver windows 10, hp laserjet cp1025 color driver windows 10 driver windows 10

7 inches (HWD) and a weight of 23 75 pounds The user can also make use of an HP automatic two-sided printing accessory and an optional HP 250 sheet plain paper tray attached. This product detection tool installs software on your Microsoft Windows device that allows HP to detect and gather data about your HP and Compaq products to provide quick access to support information and solutions.

## hp color laserjet 2600n driver windows 10

This project Online Food Ordering System is managing all the information about food, item category, customer registration.

## hp color laserjet 1600 driver windows 10

LaserJet 2605dn Printer with windows 7 support HP Color LaserJet 2605 Printer HP Color LaserJet 2605dtn driver setup Downloads for Microsoft Windows 7, 8, 8.. The printer also has a very befitting size and dimensions such as 8 35 x 18 3 x 14.. Click on the picture style option using the set button, scroll to the user def that you saved the picture profile to (1,2 or 3), press info, click on where it says picture style user def 1 (or your relevant user def number)using the set button, then you get two arrows up and down, using the up down buttons on your camera scroll to the saved picture profile that you desire then click set".. 1, 10 32-bit - 64-bit and Mac Operating System Download and Update HP Color LaserJet 2605 Printer Drivers for your Windows XP, Vista, 7, 8 and 10 32 bit and 64 bit.. This project Staff Management System PHP and MySQL Project on Online Food Ordering System. e10c415e6f